## **Seznamy digitálních knihoven**

<http://www1.cuni.cz/~brt/dk/dk2.htm>

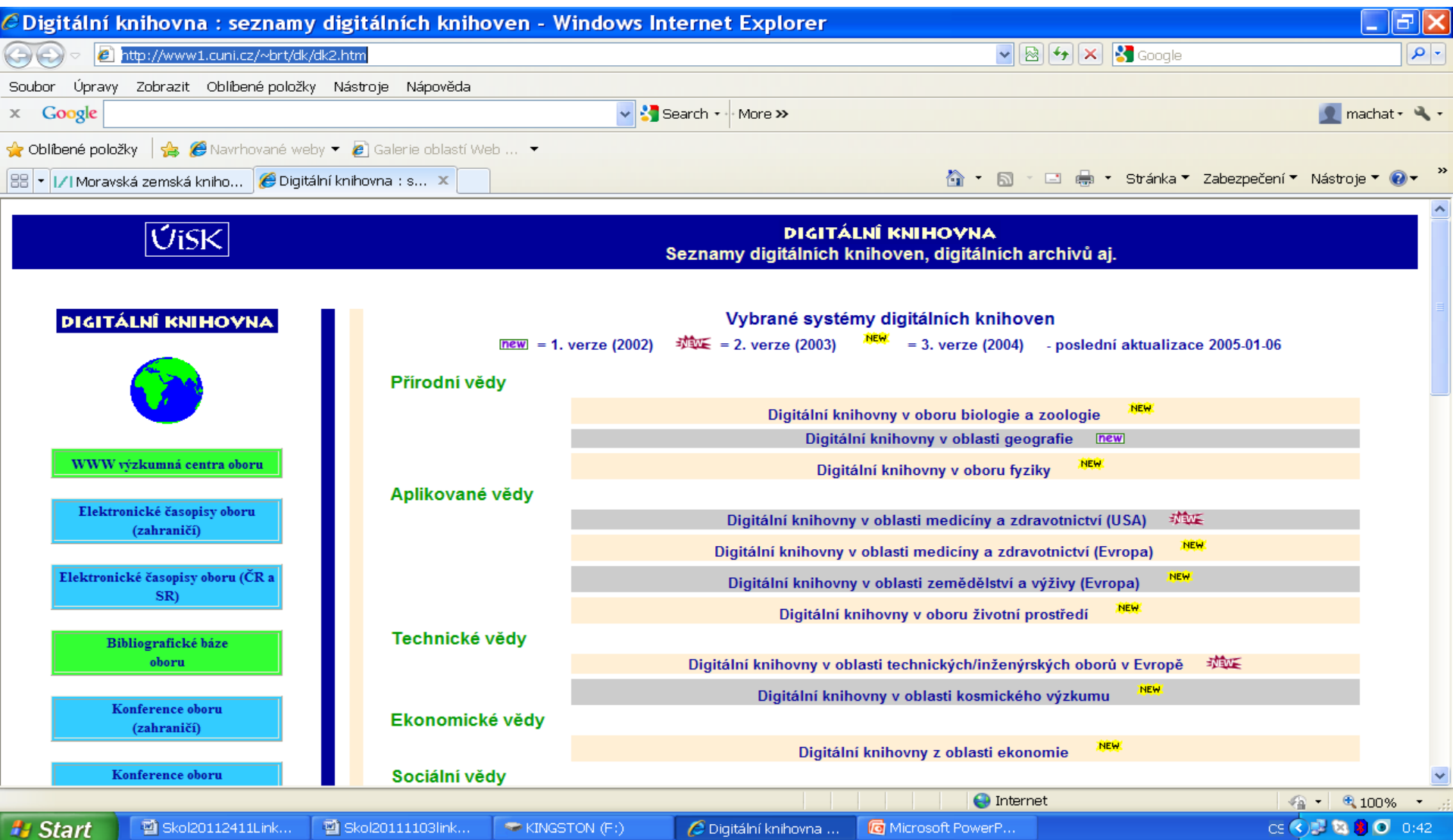

#### **Seznamy digitálních knihoven vysokoškolských prací**

#### **<http://www1.cuni.cz/~brt/dvk/dvk3.htm>**

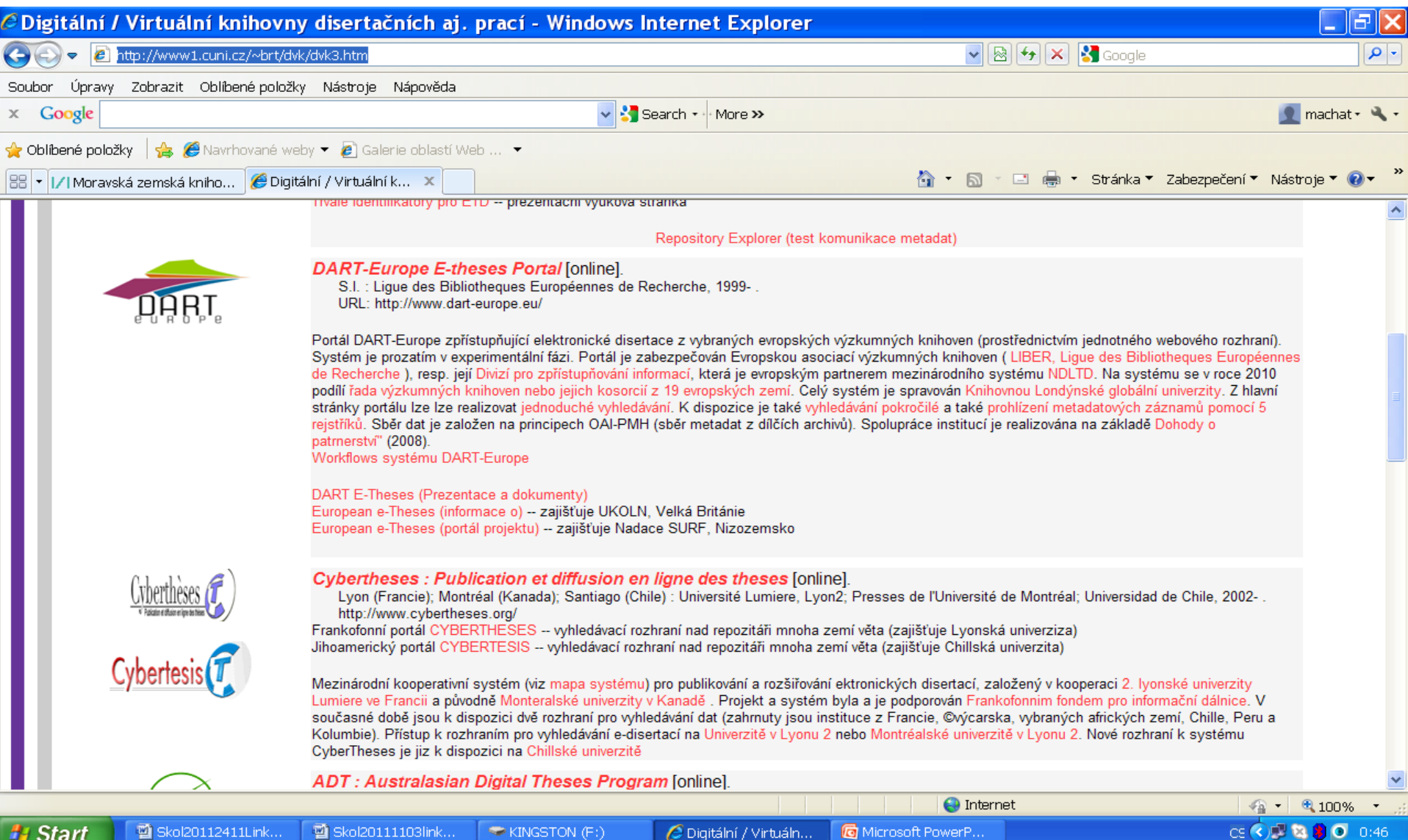

### **PQDT Open** <http://pqdtopen.proquest.com/>

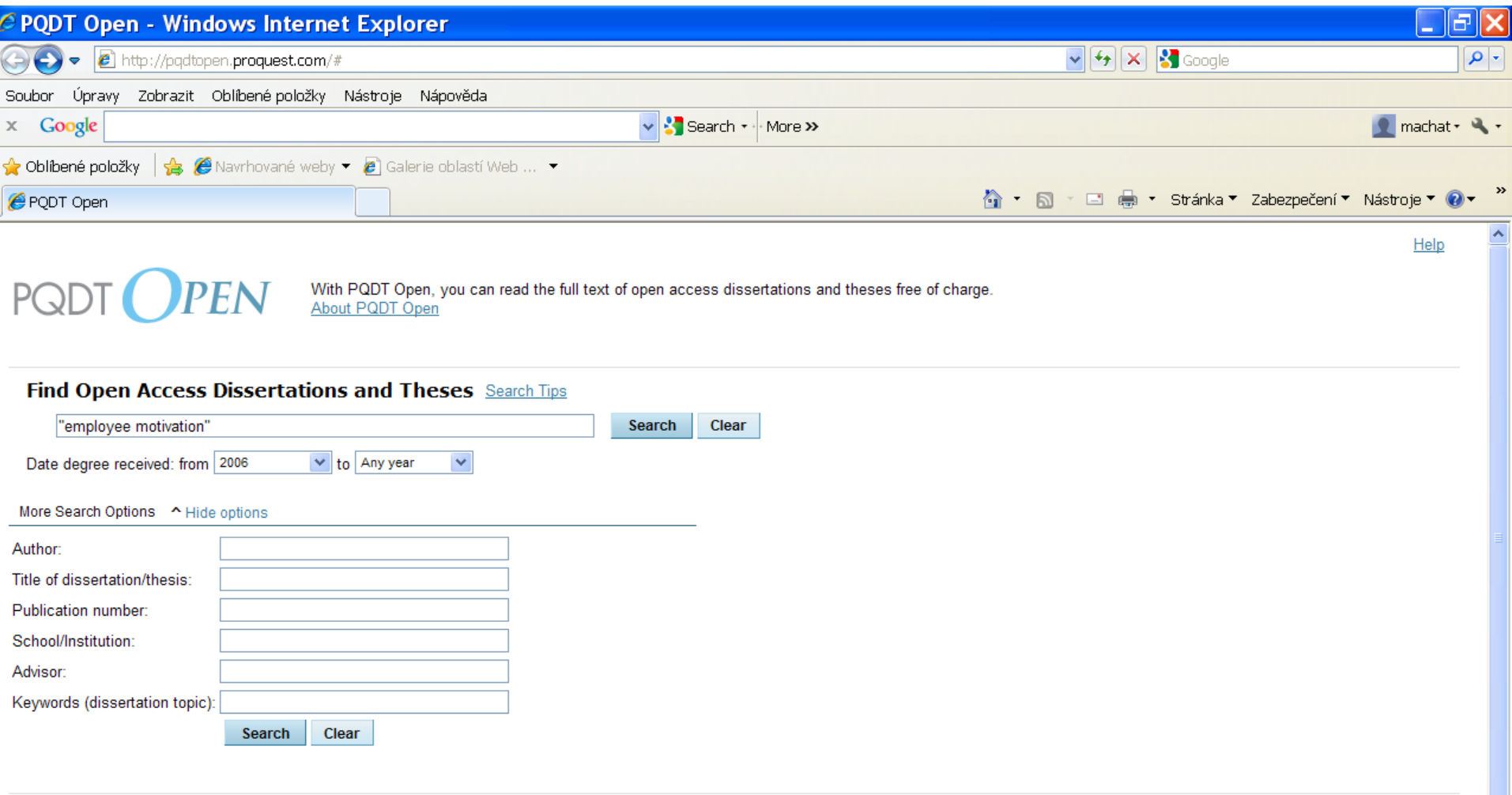

Copyright @ 2011 ProQuest LLC. All rights reserved. Terms and Conditions

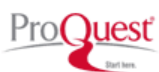

# **PQDT Open**

- Přístup k plným textům vysokoškolských prací s otevřeným přístupem. Produkt firmy ProQuest. Všechny nalezené práce jsou zde přístupné v plném textu zdarma.
- Vyhledávací možnosti:
	- fráze: "….",
	- operátory AND, OR, AND NOT,
	- \* pro pravostranné rozšíření,
	- ? nahrazuje 1 znak ve slově.

### **PQDT Open** Výsledky

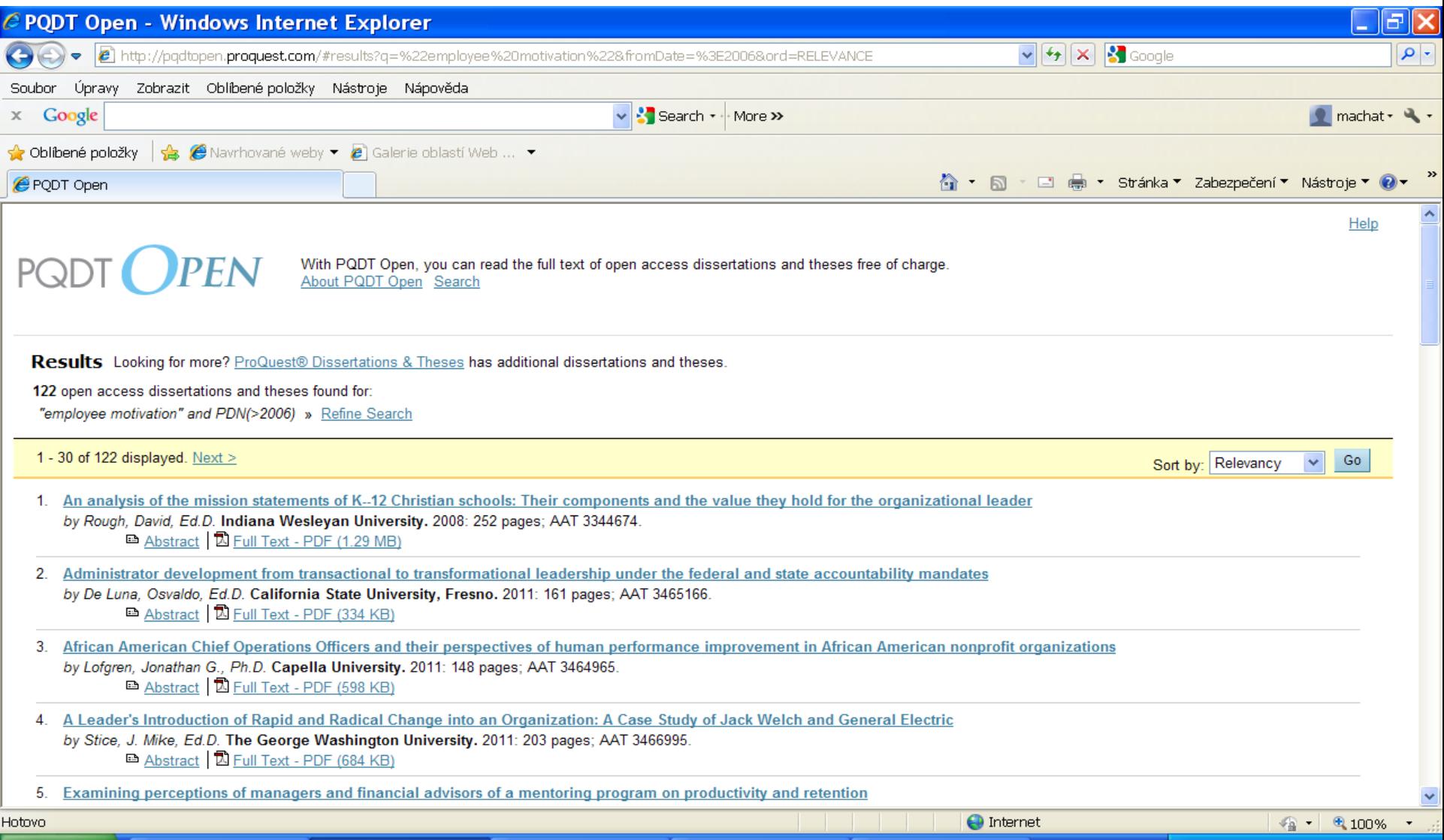

### **PQDT Open** Záznam

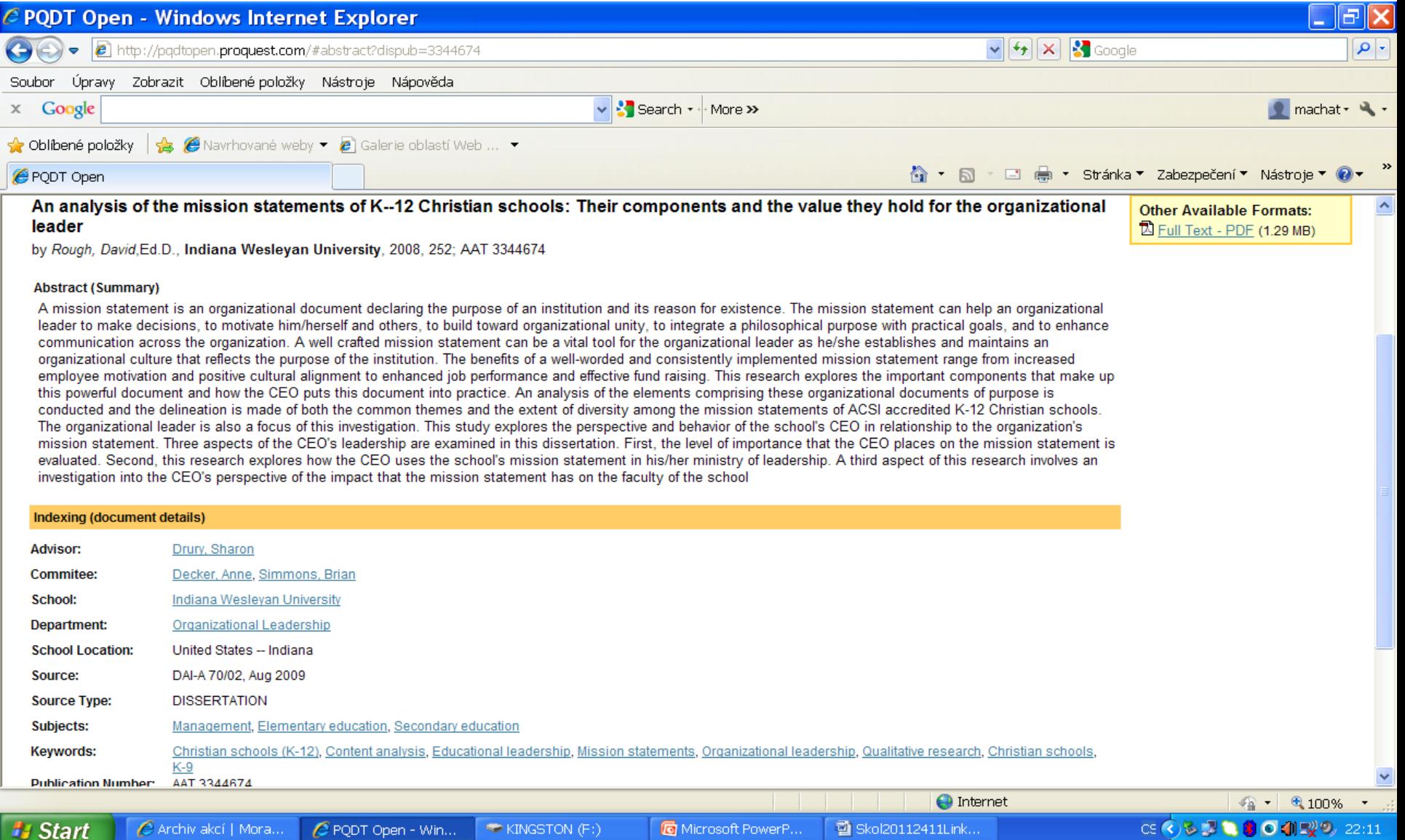

### <http://www.dart-europe.eu/>

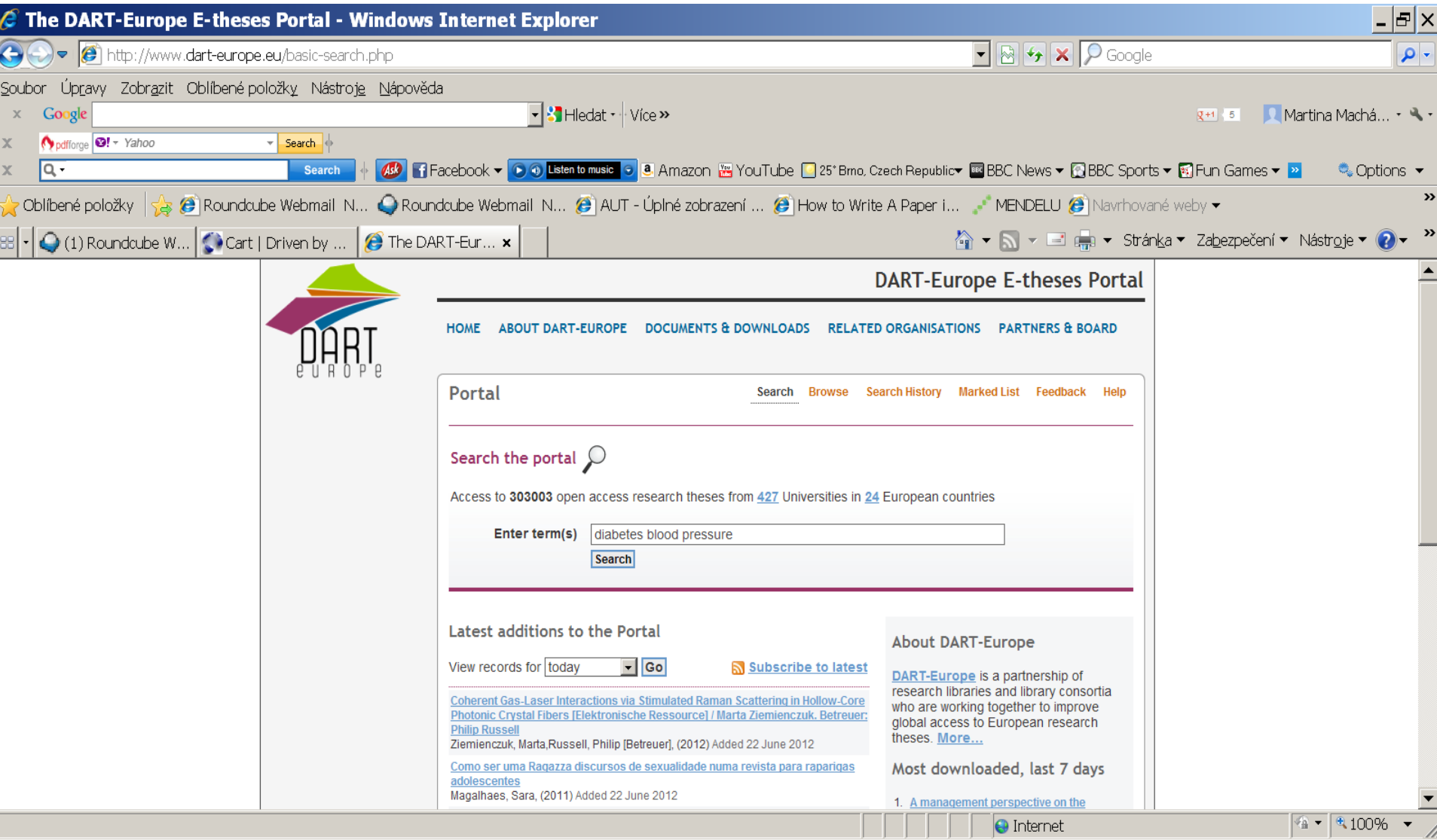

Volně přístupný portál pro přístup k více než 597 000 vysokoškolským pracím na 579 univerzitách ve 28 evropských zemích.

Vyhledávací možnosti:

- \* pro pravostranné rozšíření,
- lze používat operátory AND, OR a NOT, operátor AND je stabilně nastaven,
- fráze: uvozovky nahoře z obou stran slovního spojení, příklad: *"information literacy" .*

### Výsledky

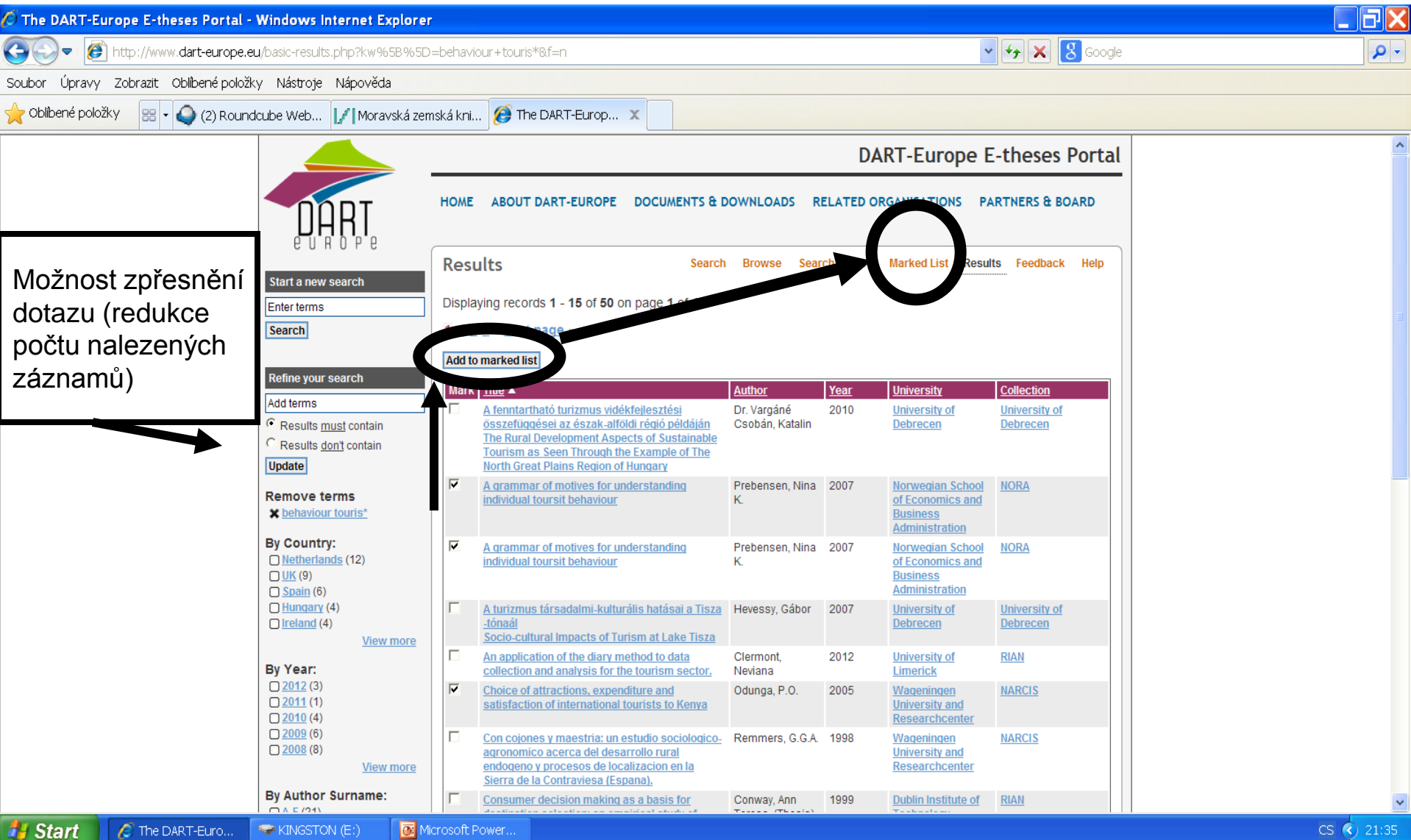

#### Odeslání záznamů e-mailem

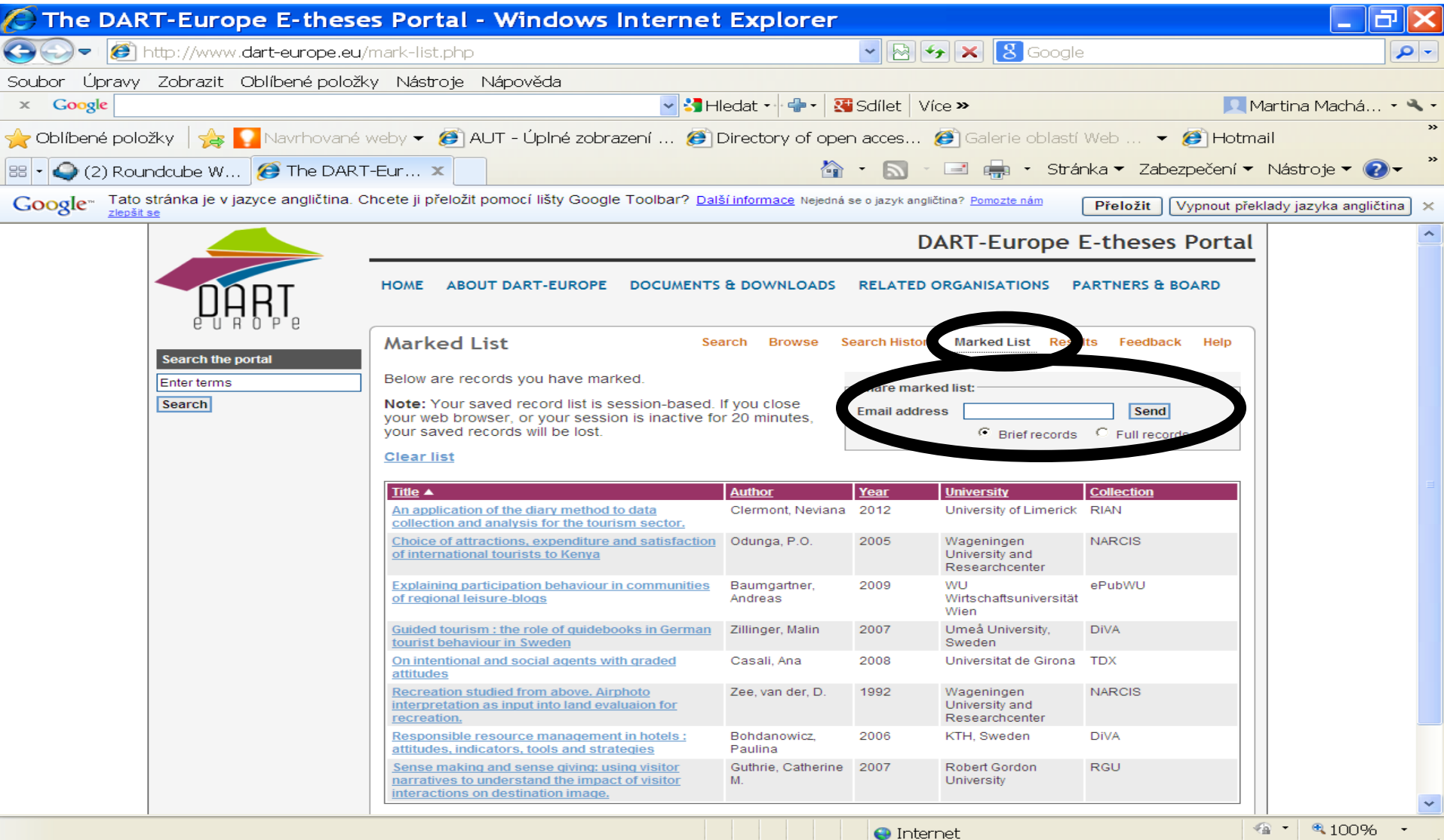

**State** 1

**CELLUSTRI** 

#### Záznam

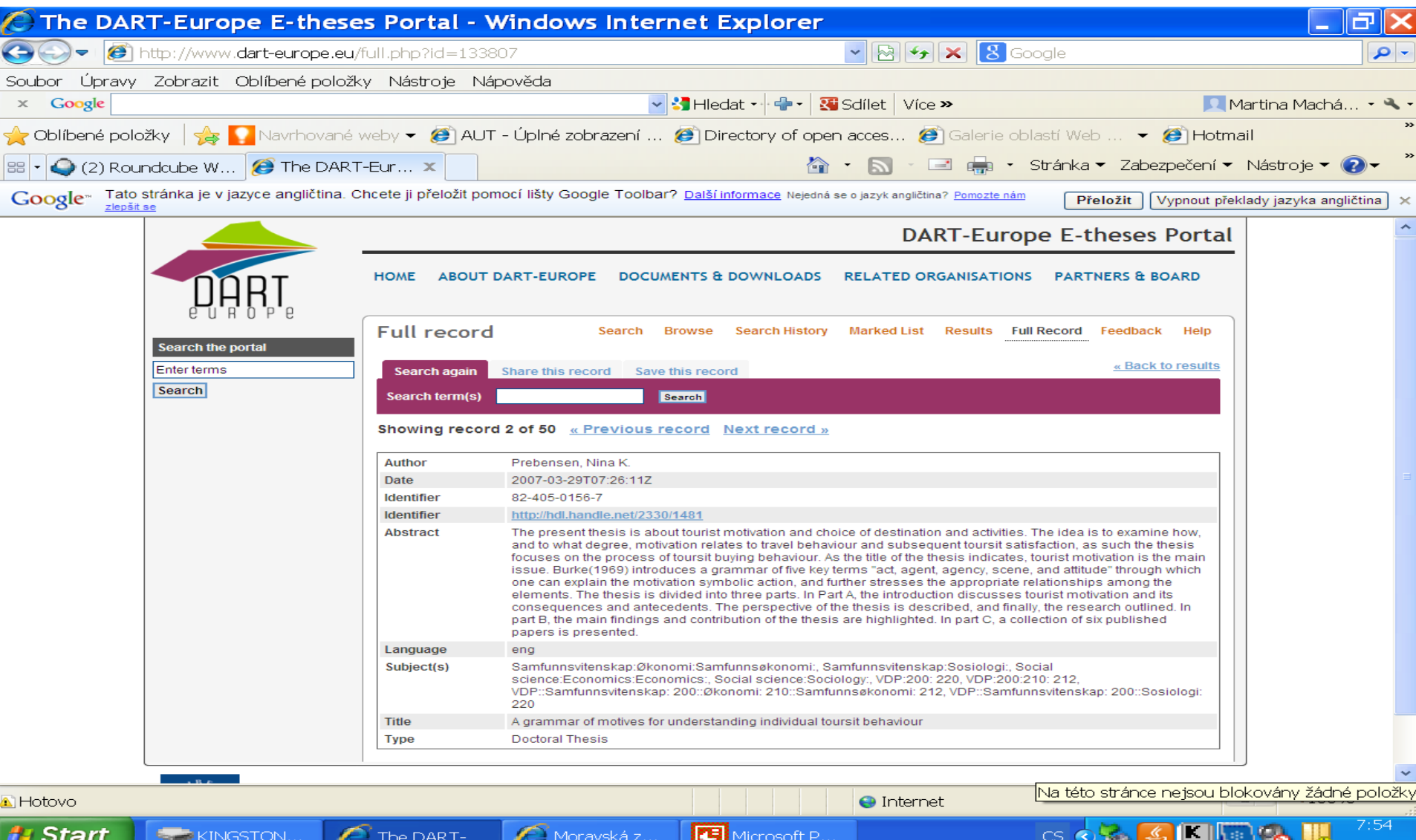

#### Prohlížení

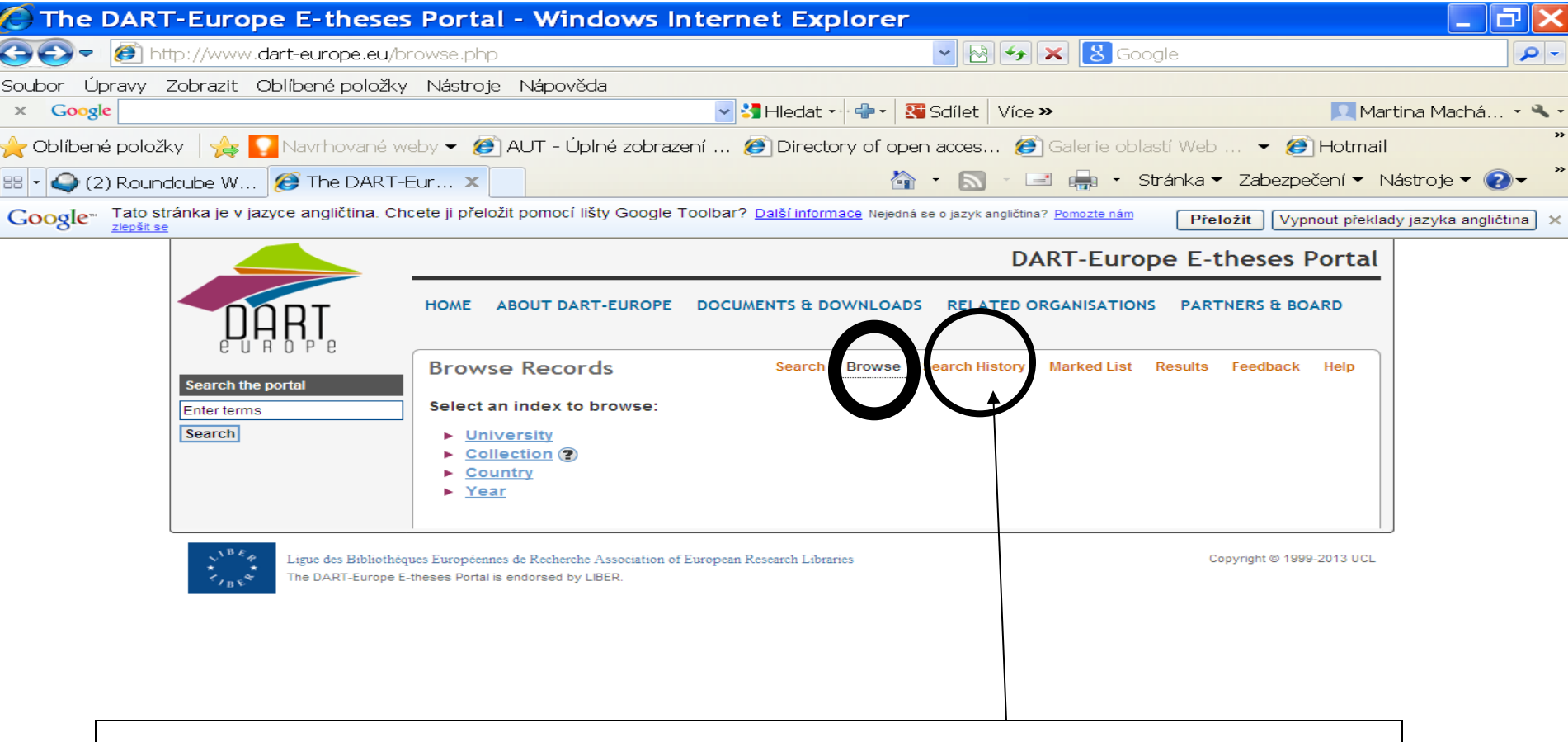

Vyhledávací historie se automaticky vymaže po 20 minutách nečinnosti.

Moravská z...

The DART-...

Æ

Microsoft P..

**O** Internet

Fa)

**ER** 

☜

 $CS$   $\odot$ 

≤

€ 100%

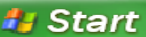

**ELP KINGSTON.** 

### **<http://www.science.gov/>**

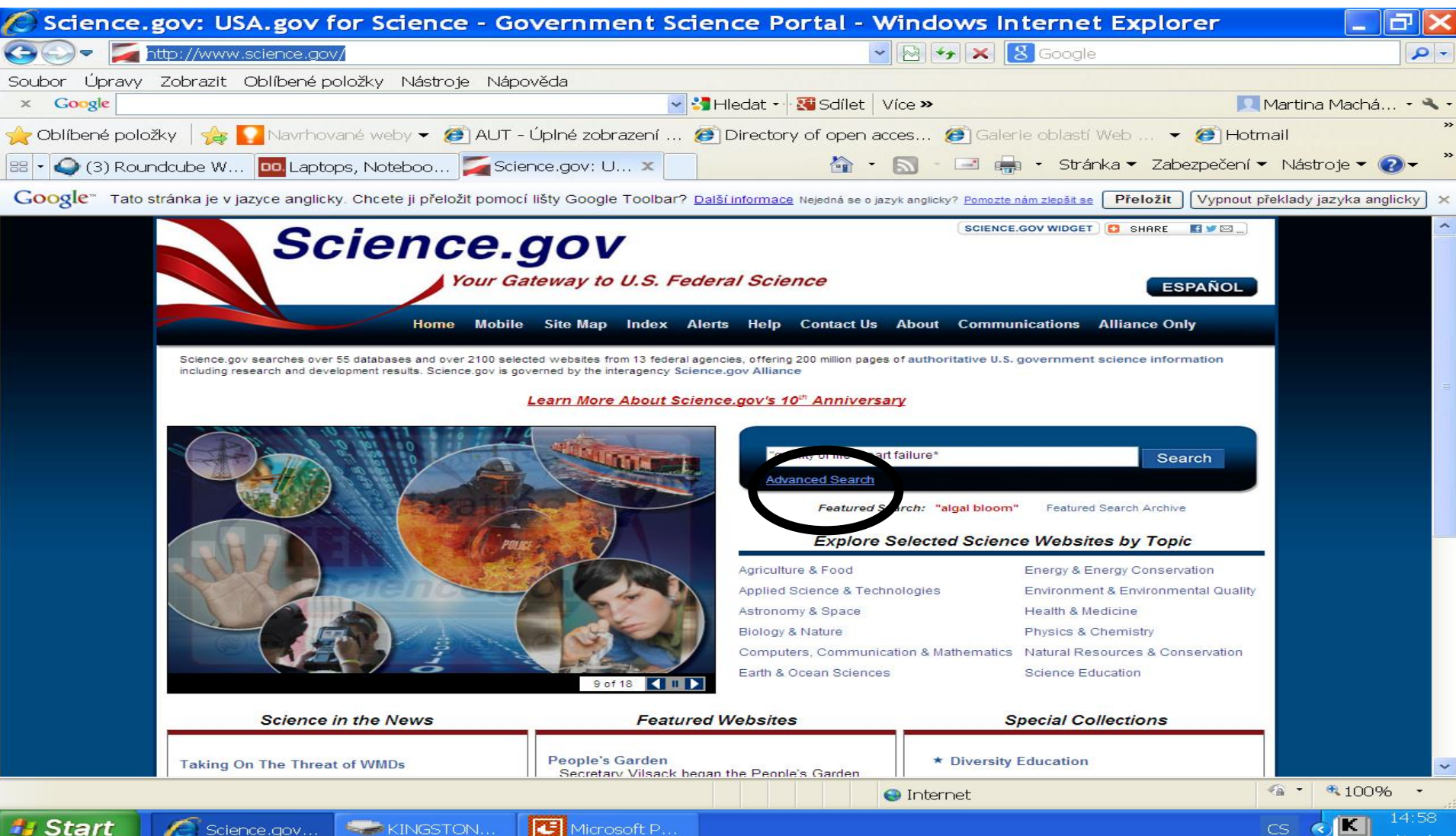

- Prohledává 60 vědeckých databází a více než 2 200 webů vědeckých institucí USA. Do vyhledávání jsou začleňovány i další databáze mimo USA.
- Vyhledávací nástroje:
	- booleovské operátory: AND, OR, NOT,
	- náhrada za 0 neomezený počet znaků: \*,
	- náhrada za právě 1 znak: ?,
	- fráze: *"quality of life"* .

### Výsledky

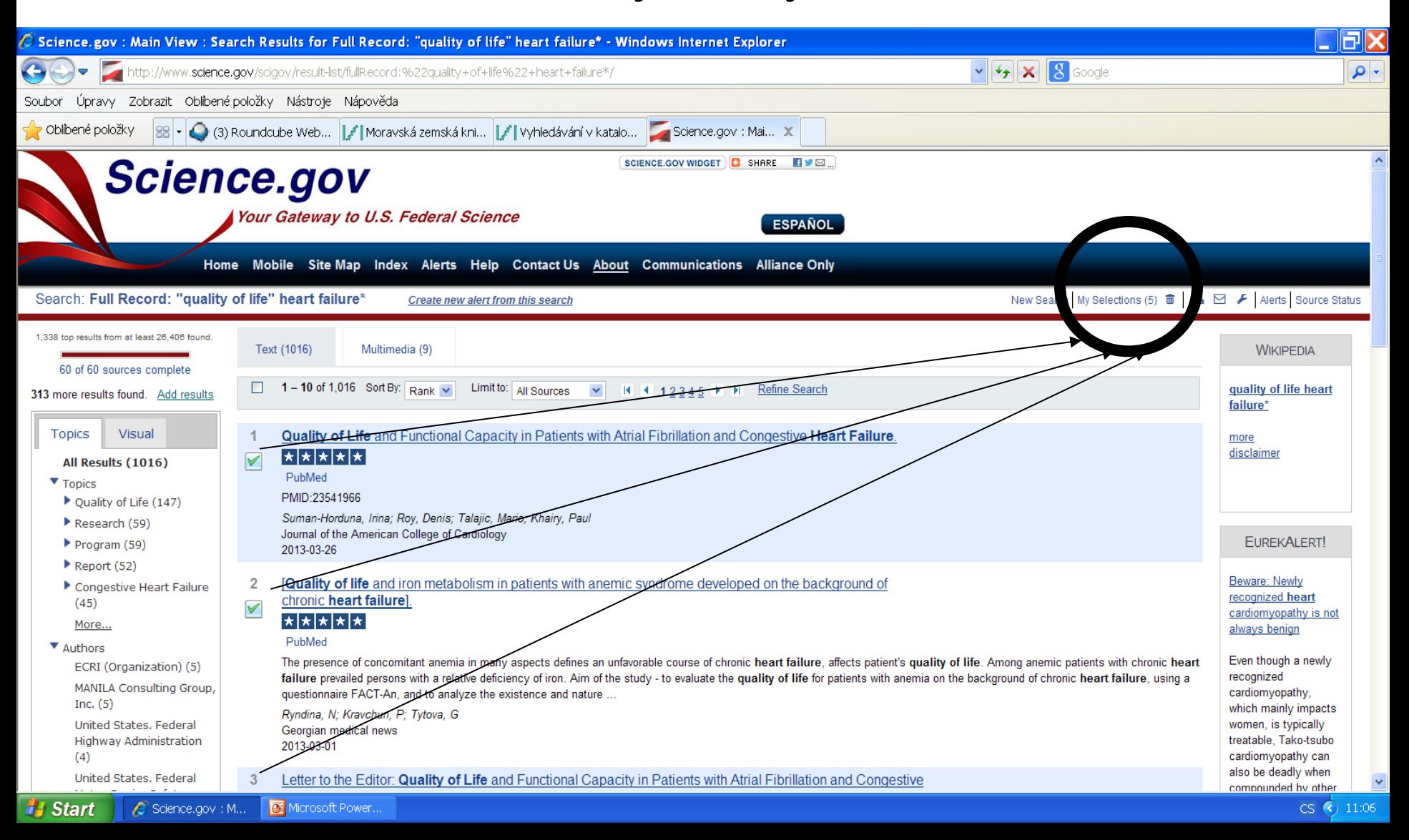

### Práce s výsledky - export

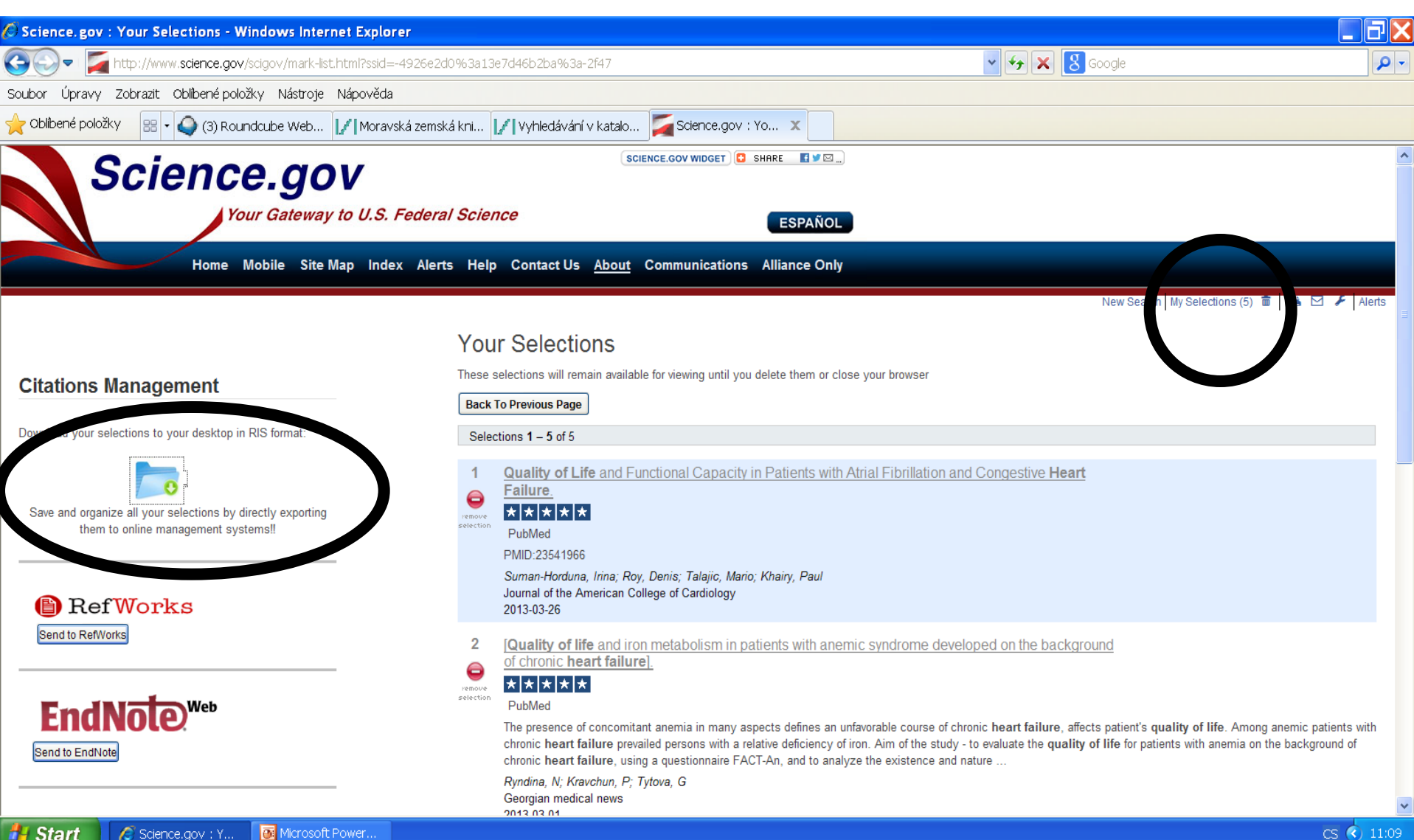

### Stažené záznamy ve formátu RIS

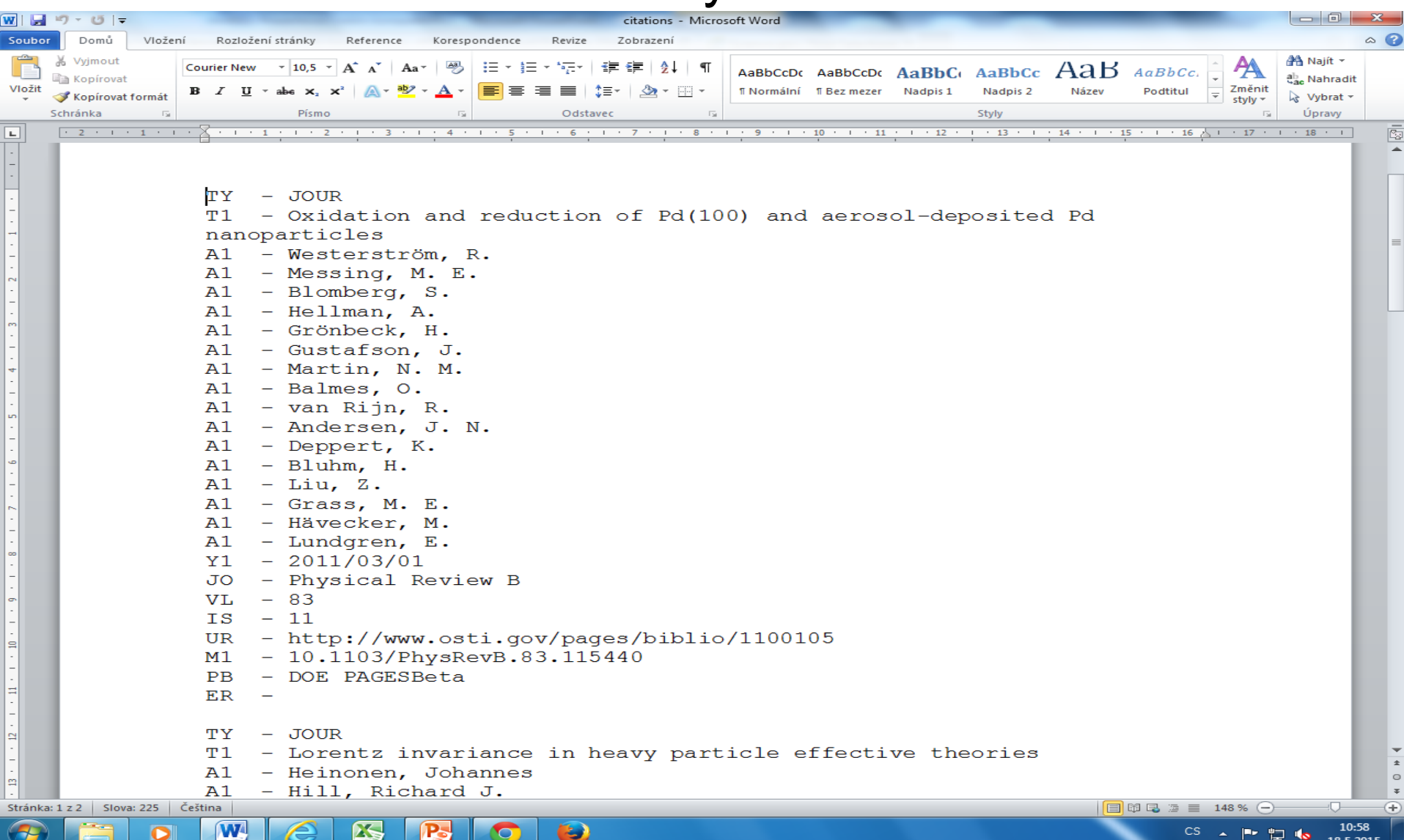

### Pokročilé vyhledávání

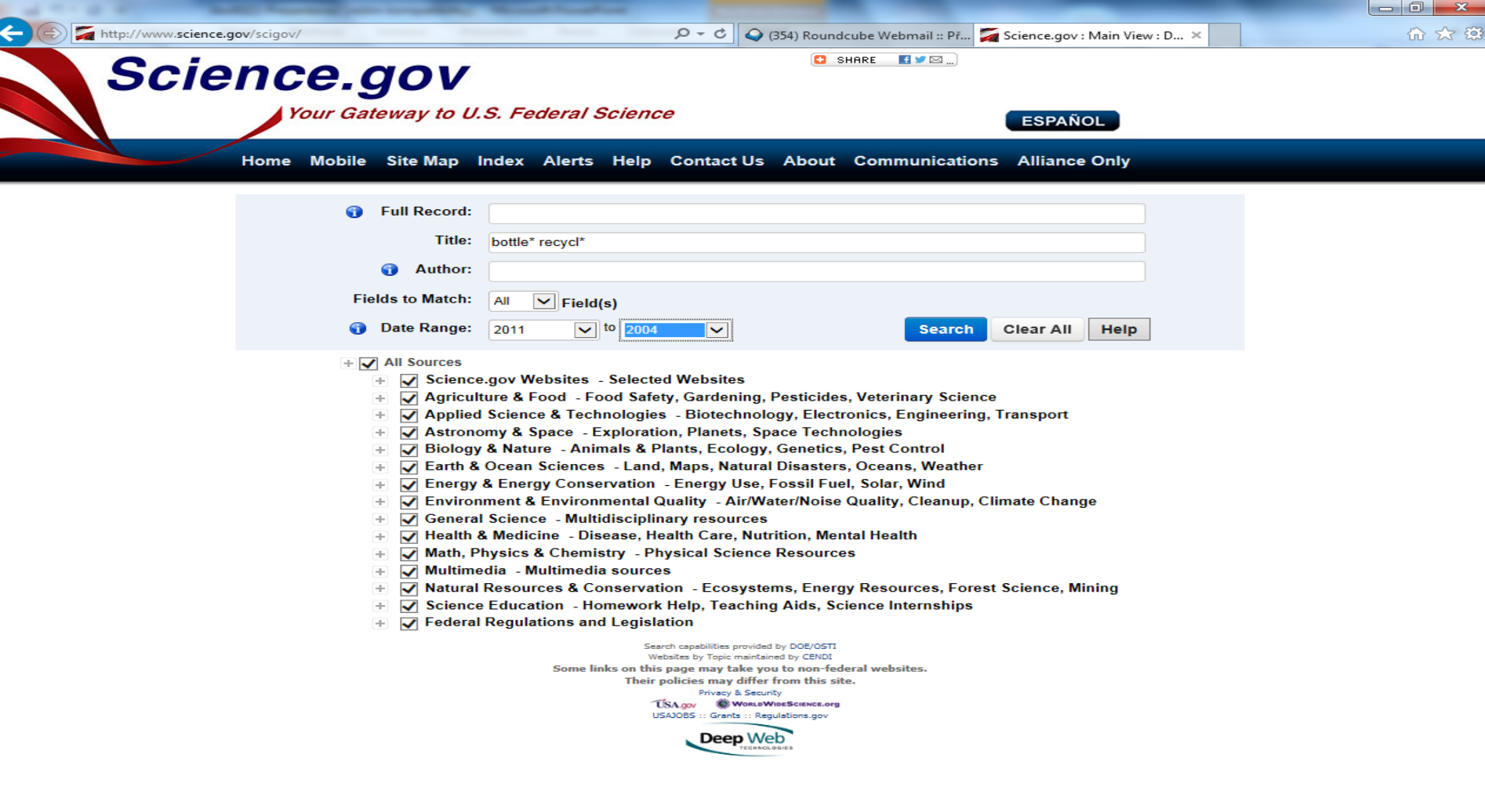

W

 $\bullet$ 

29

码

P.

 $\boldsymbol{\Theta}$ 

CS  $\arrow$  P  $\Box$  4.  $\frac{13:01}{6.6.2014}$